Abre tu editor de pdf (ILovePdf, Canva o el de tu elección), selecciona este archivo, ve a la página con las lágrimas que os gustan y busca donde diga añadir texto/cuadro de texto (fíjate en la posición que te recomiendo y juega con la tipografía, el tamaño, color...). Descarga el pdf e imprime la página (está diseñada en A4/tamaño carta -horizontal-), corta por las líneas, dobla, mete los pañuelos y amarra con la cuerda.

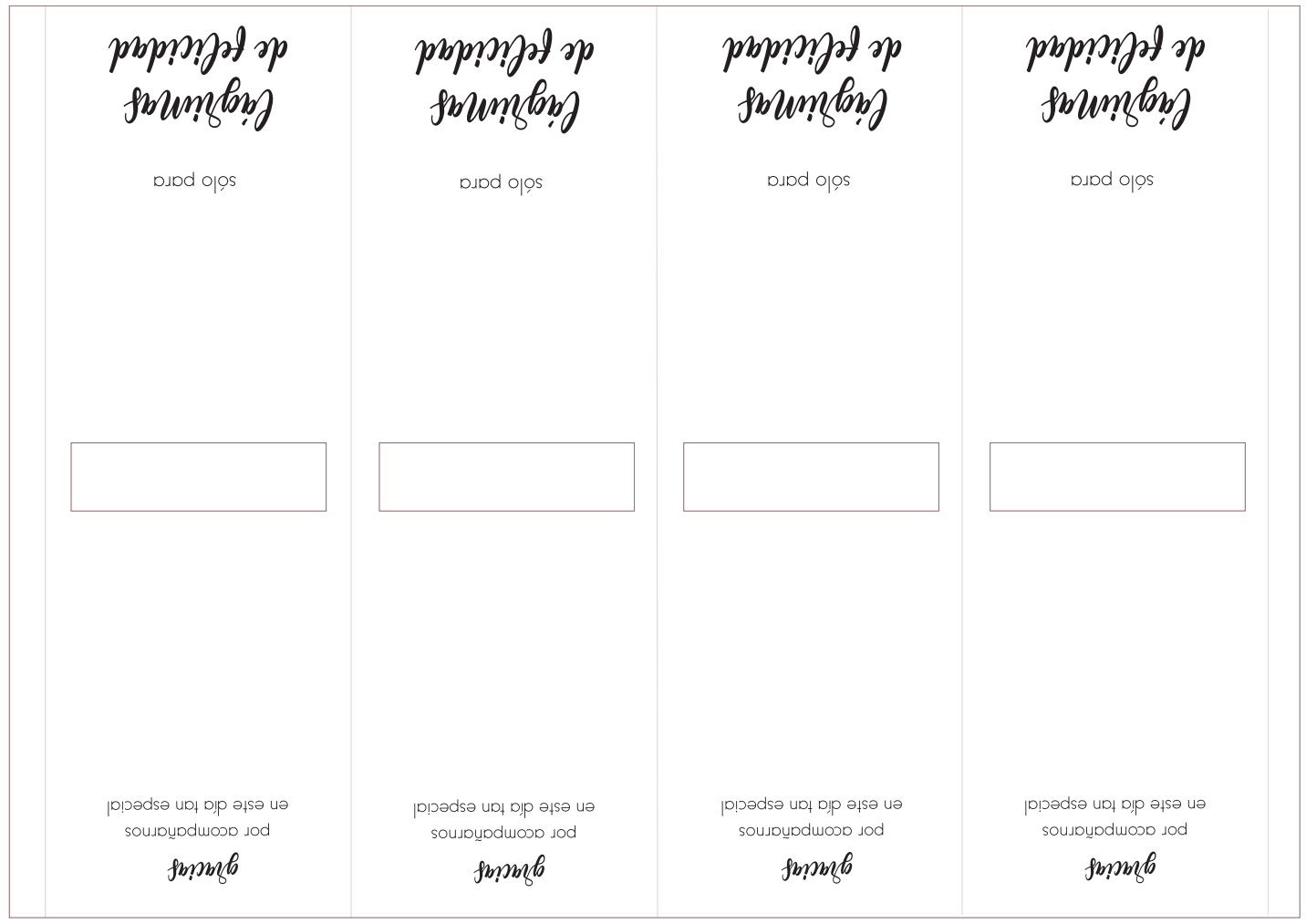

Muéstrame qué tal te quedan en @wen\_ddings ;-)

 $f$ p $m$ k

lpipeqee not pib etee ne por acompañarnos

 $f$ 

lpipeqze nbt bib etze ne por acompañarnos

*Springle* 

lpipeqee nbt bib etee ne por acompañarnos

Jonnys

lpipeqee and bib etee ne por acompañarnos

sólo para

de felicidad Cagrinnas

 $\frac{1}{2}$ de felicidad<br>ligning

sólo para

de felicidad **Sommlon** 

sólo para

de felicidad Cagrunas

sólo para

fchiridad degrivises de

vivel of og

ey cste dia tay cspecial formorrodmon rod  $\mathcal S$ 

ey este dia tay especial formorndmon rod  $%pppb$ 

feticidad

bygrinnes de

by parad

er este dia tar especial formondmon rod ganny

fchiridad

bagrinnaz de

by be para

felicidad bigrinnas de vivel obes

ey cste dia tay cspecial formorrodmon rod  $\mathcal S$ 

townf

eu ezfe día tan especial por acompañarnos

sólo para

pelicidad Cageimer de

en ezfe día tan especial

por acompañarnos

tonore

Cagsimias de sólo para

en ezfe qia fau ezbecial

por acompañanos

Joiner

felicidad

pelicidad Cagsimas de

sólo para

en ezfe día tan especial

por acompañarnos

tonoro

felicidad Cagsimias de

sólo para